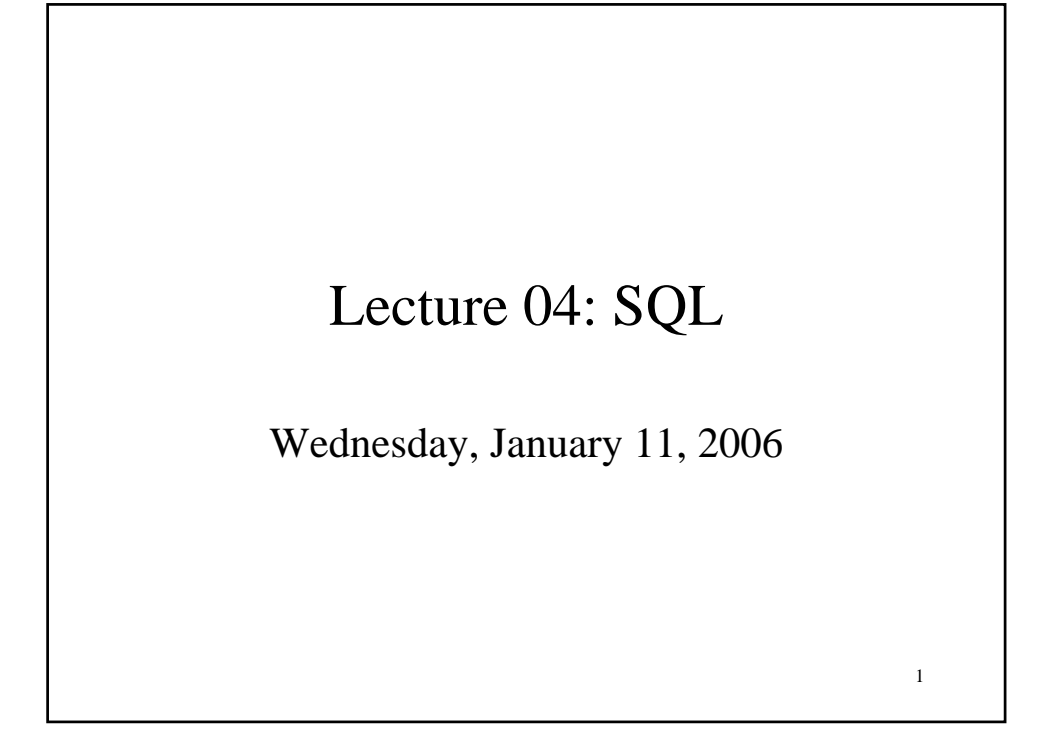

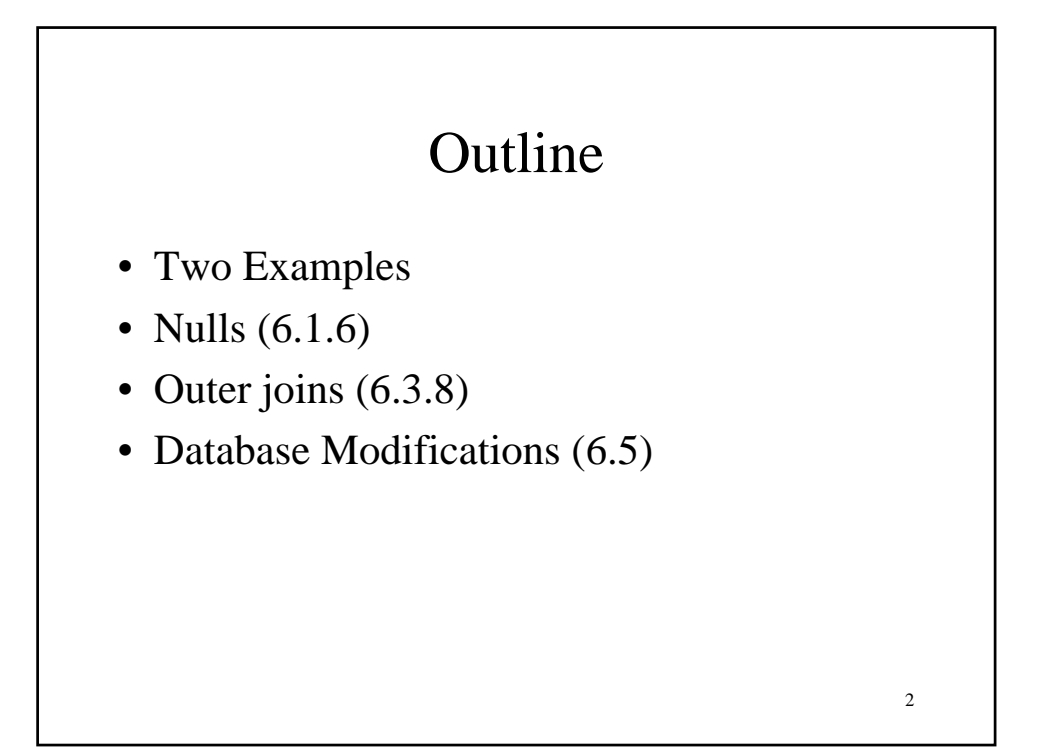

## Two Examples

Store(sid, sname) Product(pid, pname, price, sid)

Find all stores that sell *only* products with price > 100

same as:

Find all stores s.t. all their products have price  $> 100$ )

3

4 SELECT Store.name SELECT Store.name FROM Store, Product FROM Store, Product WHERE Store.sid = Product.sid WHERE Store.sid = Product.sid GROUP BY Store.sid, Store.name GROUP BY Store.sid, Store.name HAVING 100 < min(Product.price) HAVING 100 < min(Product.price) SELECT Store.name SELECT Store.name FROM Store FROM Store WHERE Store.sid NOT IN WHERE Store.sid NOT IN (SELECT Product.sid (SELECT Product.sid FROM Product FROM Product WHERE Product.price <= 100) WHERE Product.price <= 100) SELECT Store.name SELECT Store.name FROM Store FROM Store WHERE WHERE 100 < ALL (SELECT Product.price 100 < ALL (SELECT Product.price FROM product FROM product  $WHERE \tStore.sid = Product.sid)$ Almost equivalent… Why both ?

## Two Examples

5

Store(sid, sname) Product(pid, pname, price, sid)

For each store, find its most expensive product

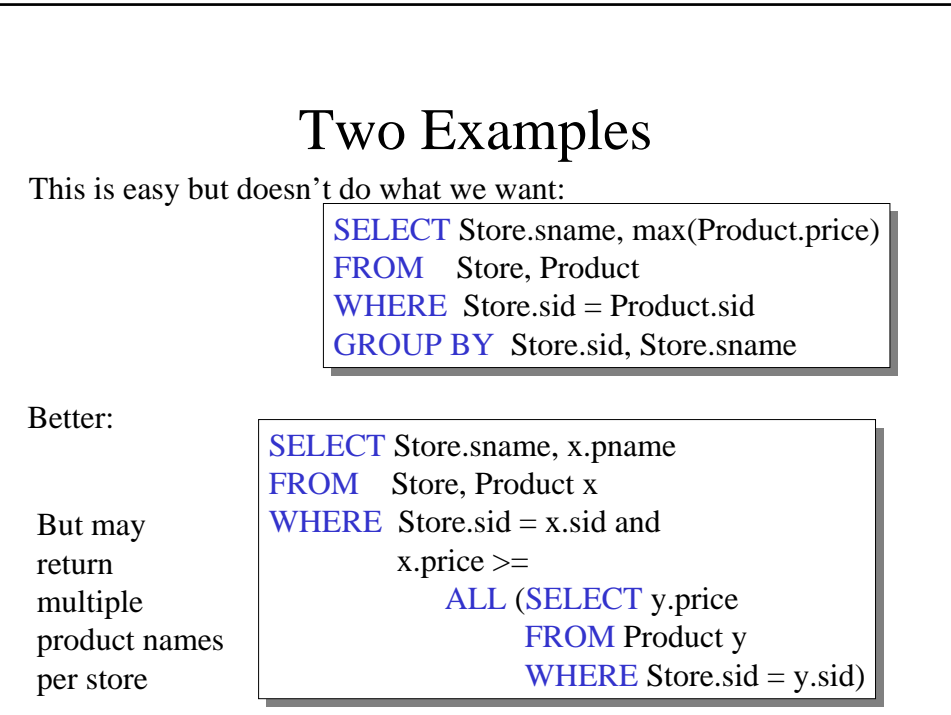

## Two Examples

Finally, choose some pid arbitrarily, if there are many with highest price:

> SELECT Store.sname, max(x.pname) SELECT Store.sname, max(x.pname) FROM Store, Product x FROM Store, Product x WHERE Store.sid =  $x$ .sid and x.price >= x.price >= ALL (SELECT y.price ALL (SELECT y.price FROM Product y FROM Product y WHERE Store.sid =  $y$ .sid) GROUP BY Store.sname GROUP BY Store.sname

> > 7

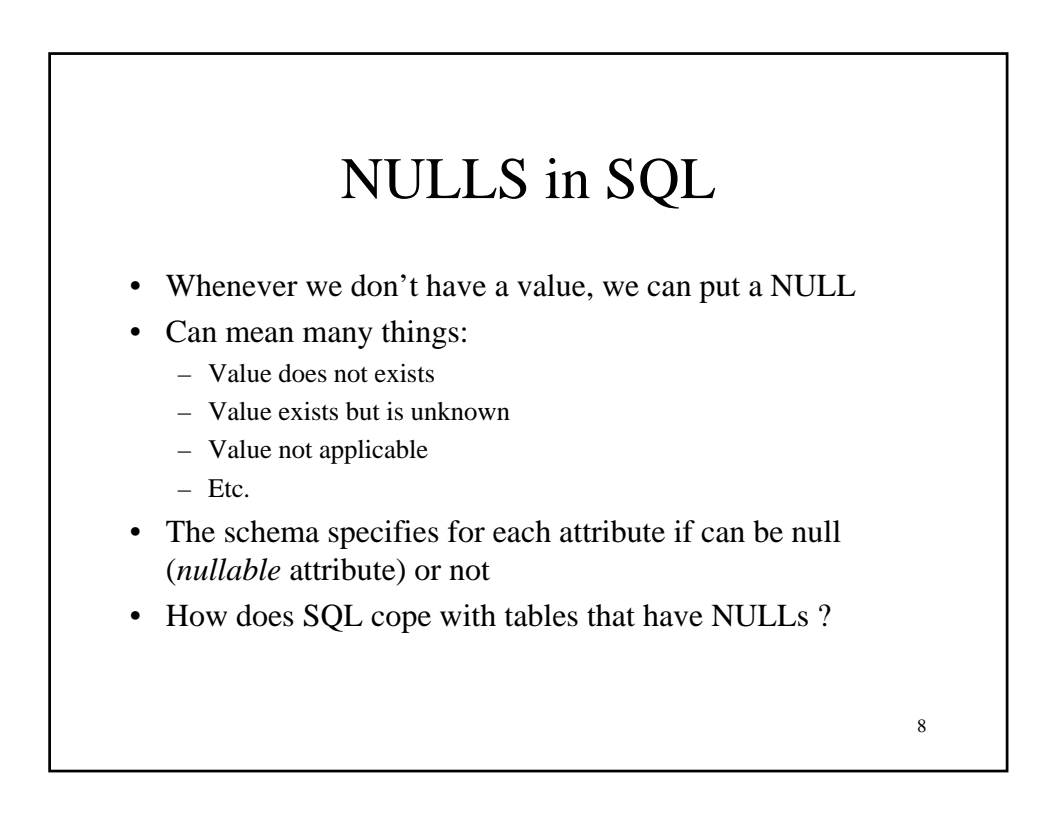

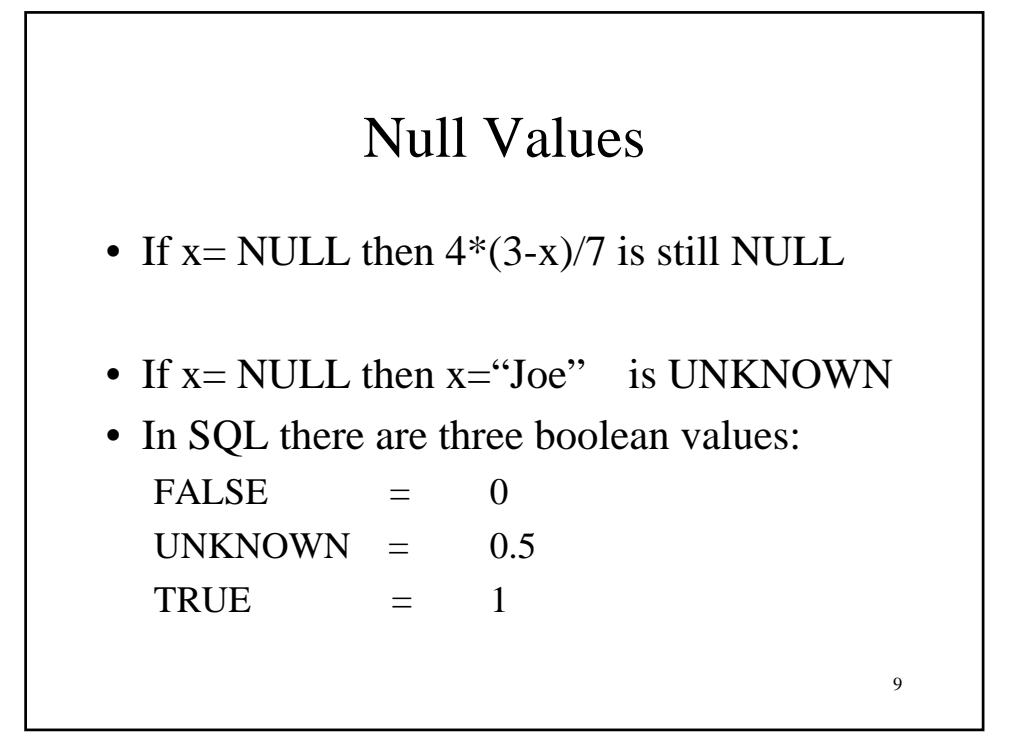

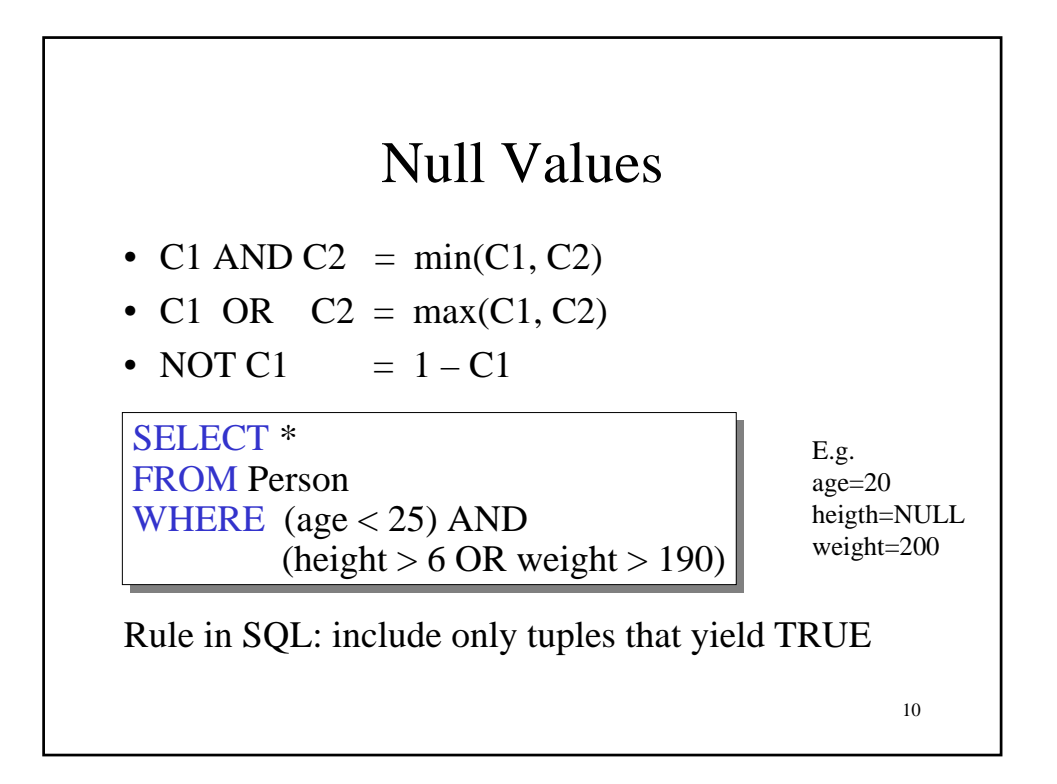

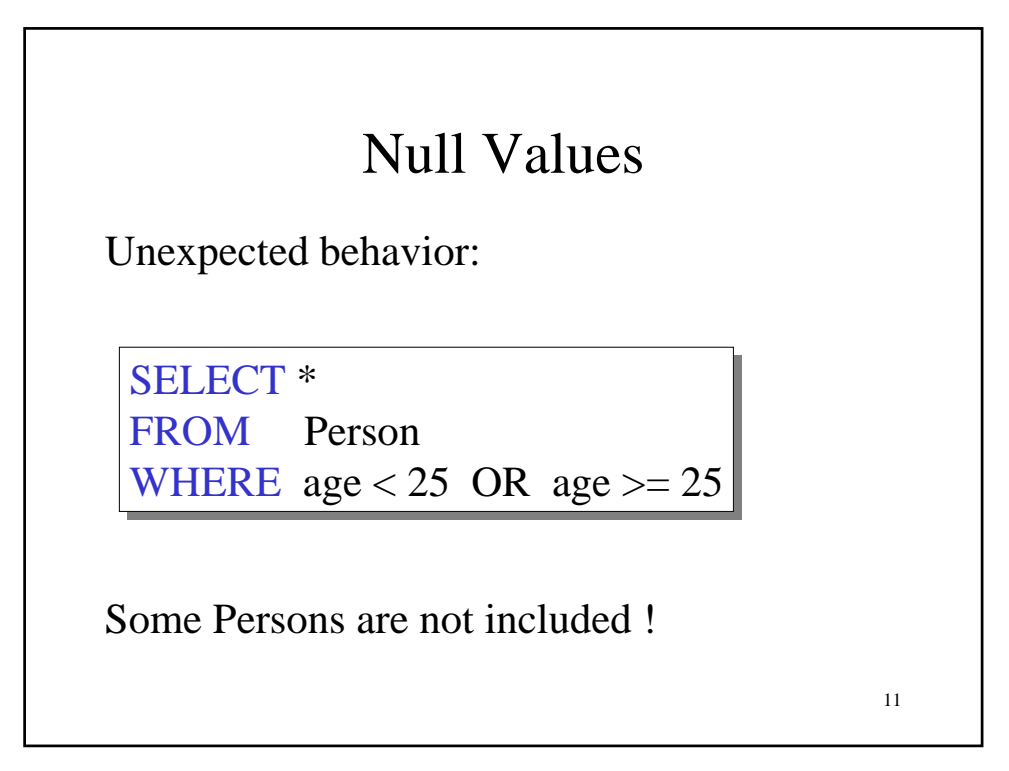

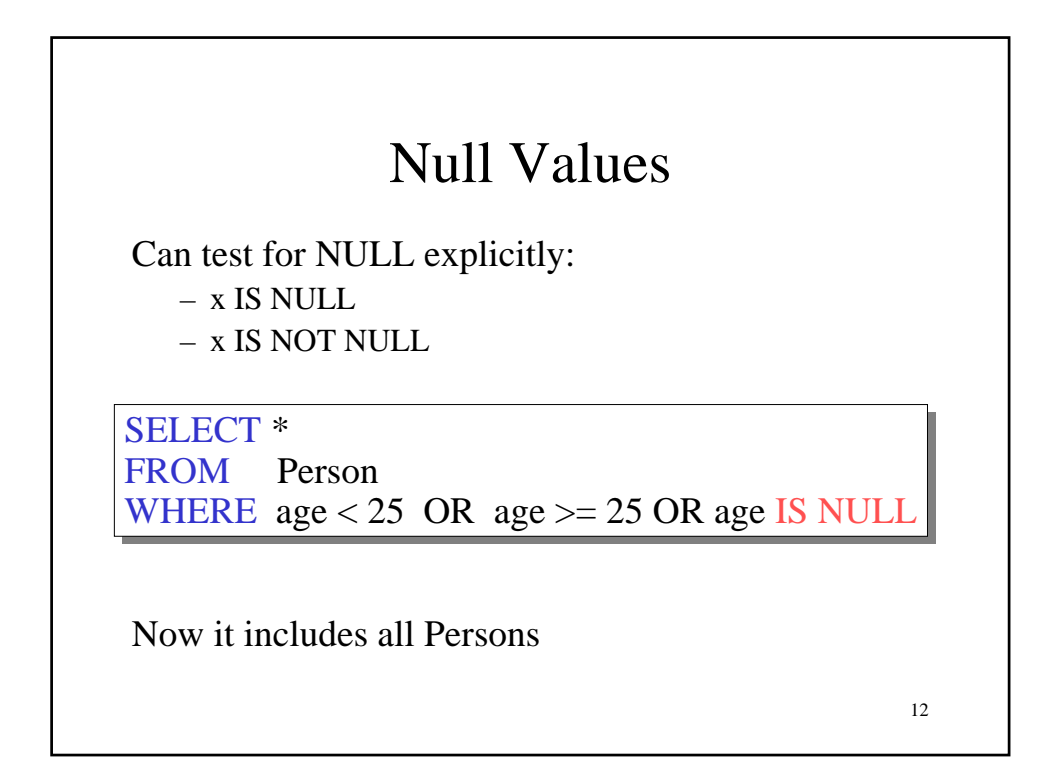

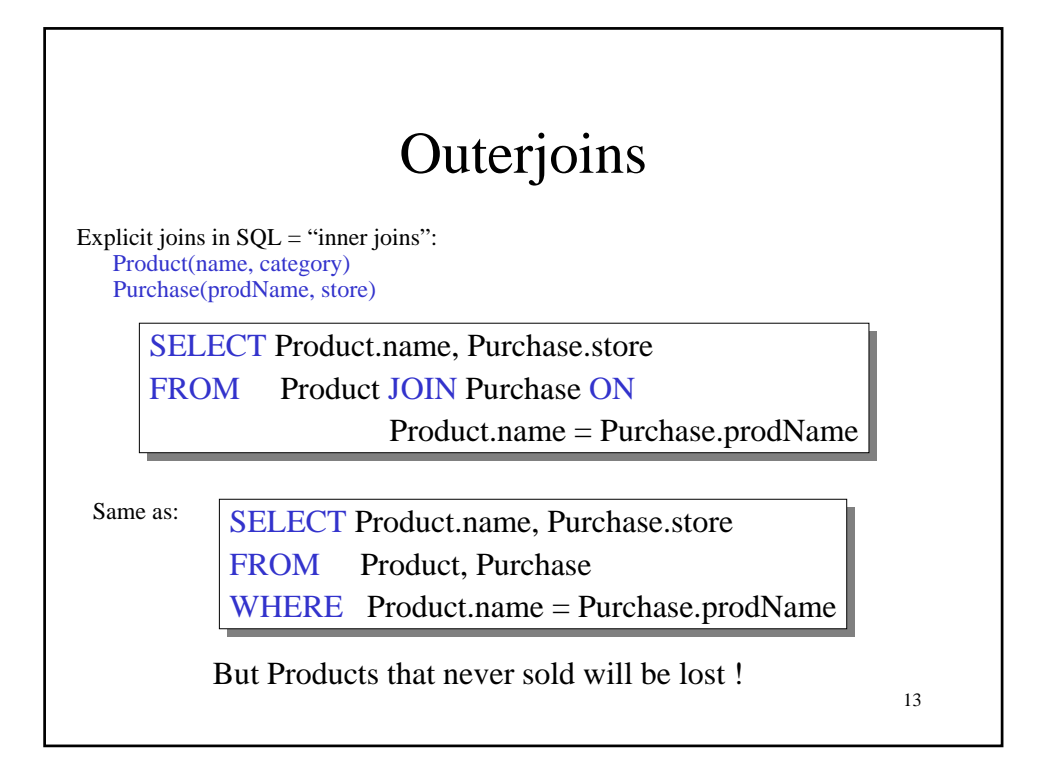

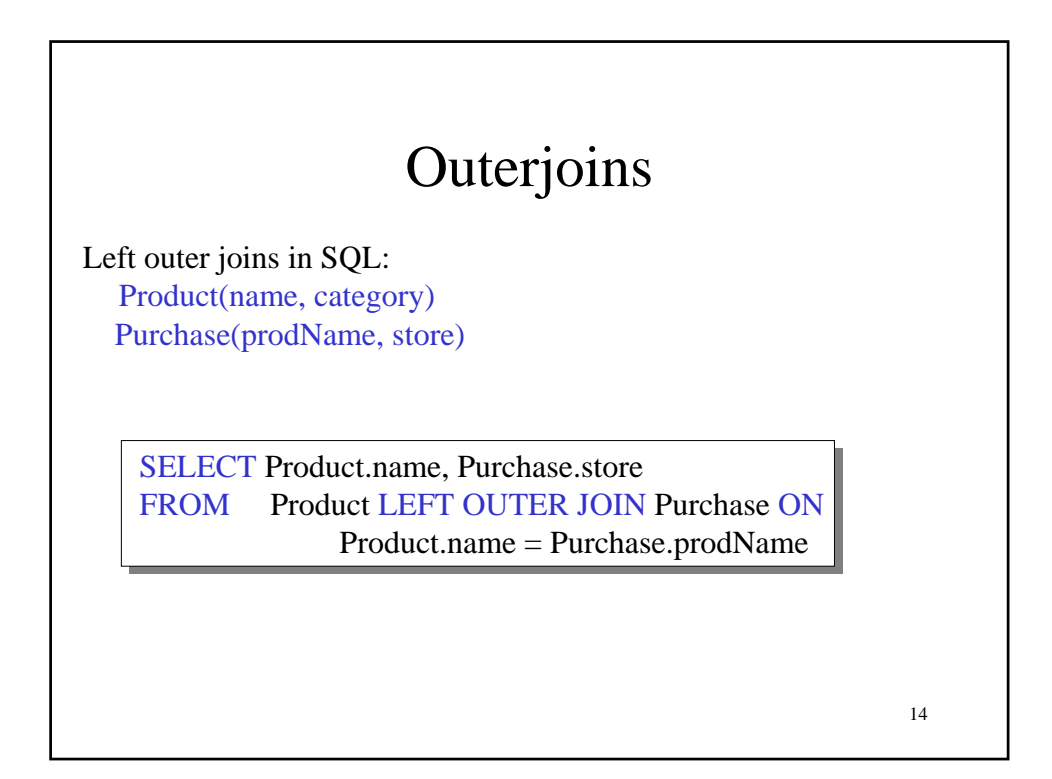

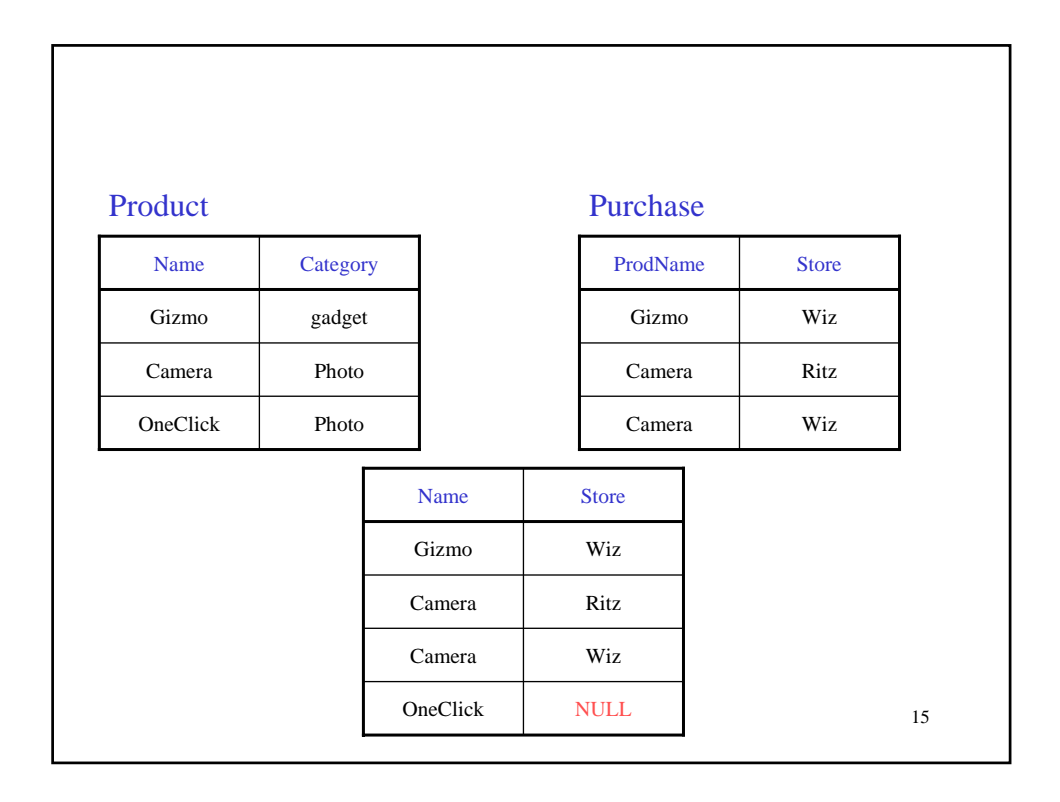

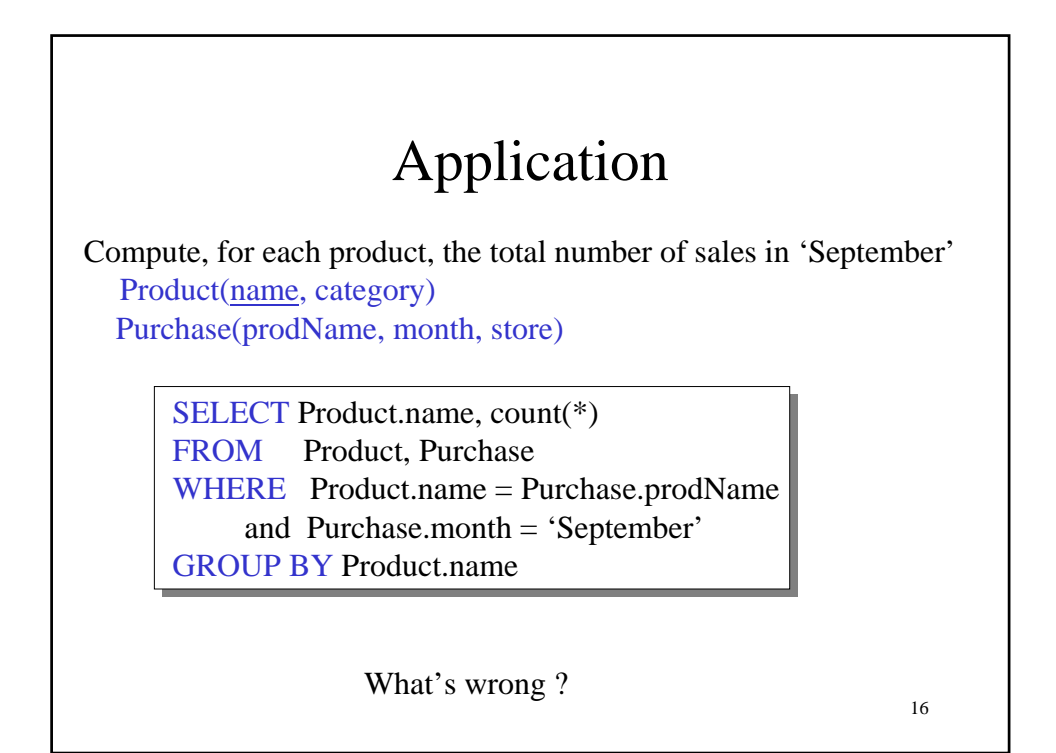

## Application

Compute, for each product, the total number of sales in 'September' Product(name, category) Purchase(prodName, month, store)

SELECT Product.name, count(\*) SELECT Product.name, count(\*) FROM Product LEFT OUTER JOIN Purchase ON Product.name = Purchase.prodName Product.name = Purchase.prodName and Purchase.month = 'September' and Purchase.month = 'September' GROUP BY Product.name GROUP BY Product.name

Now we also get the products who sold in 0 quantity

17

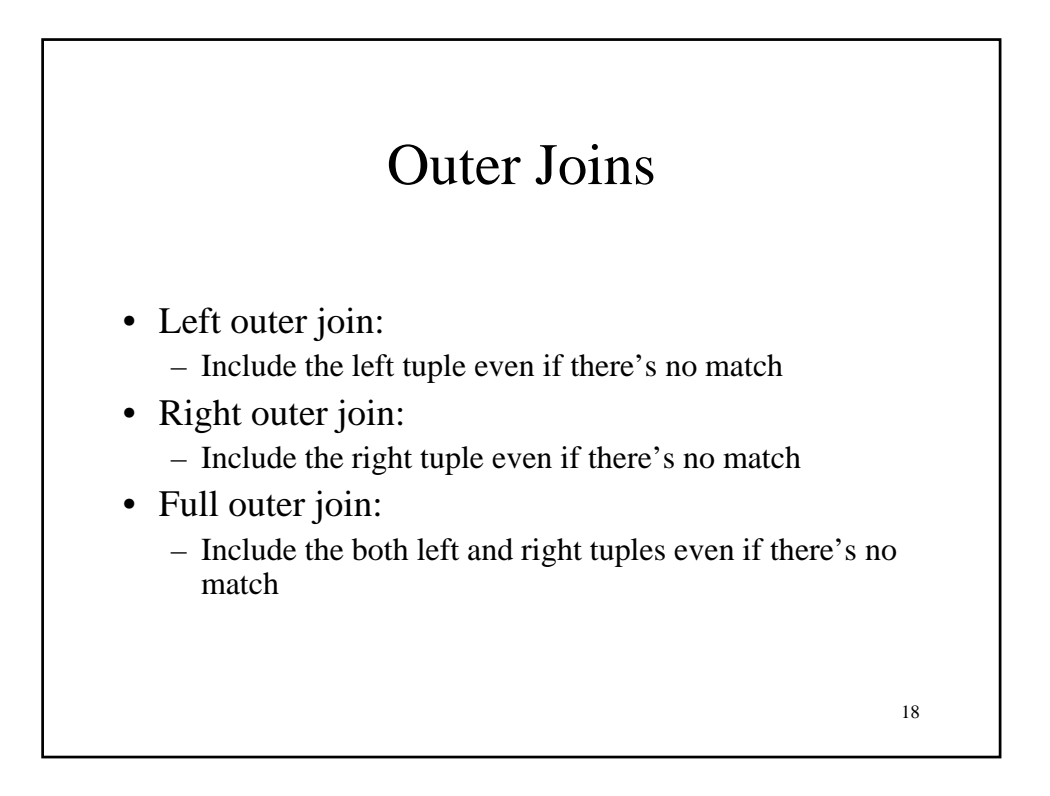

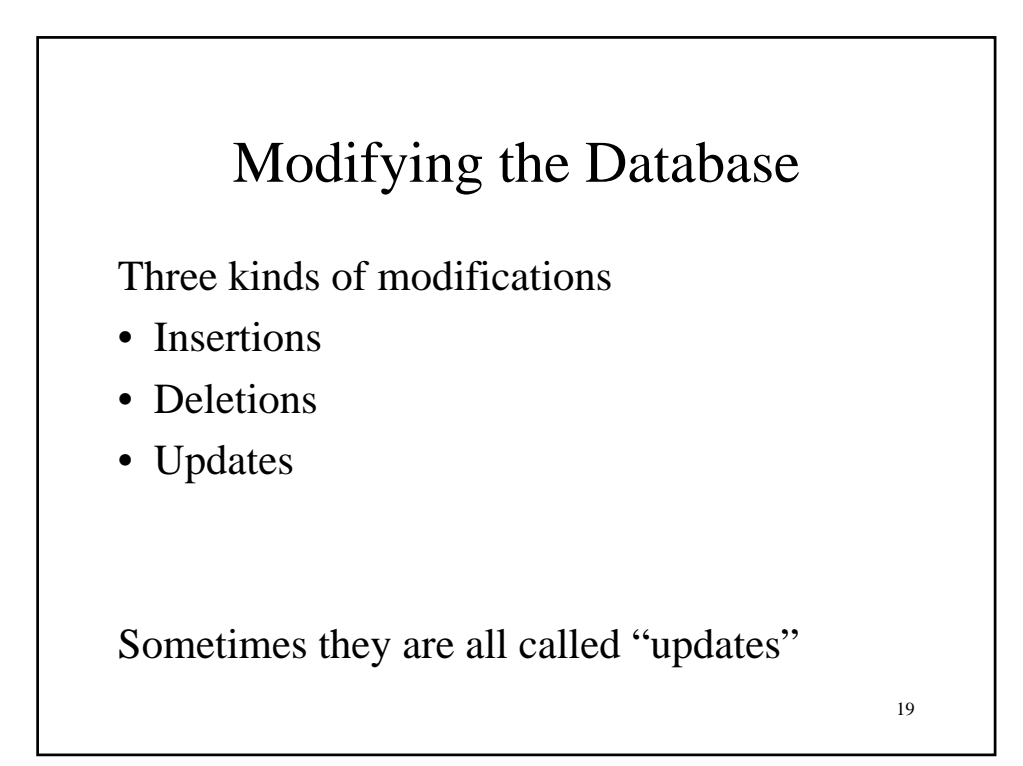

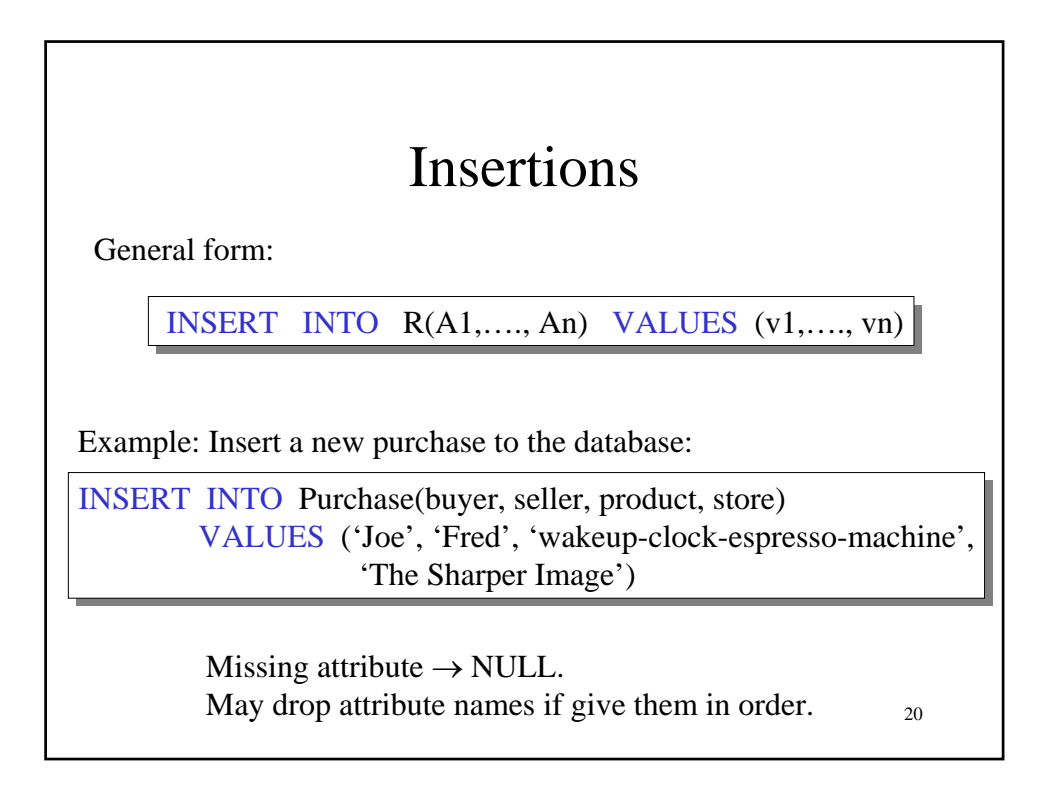

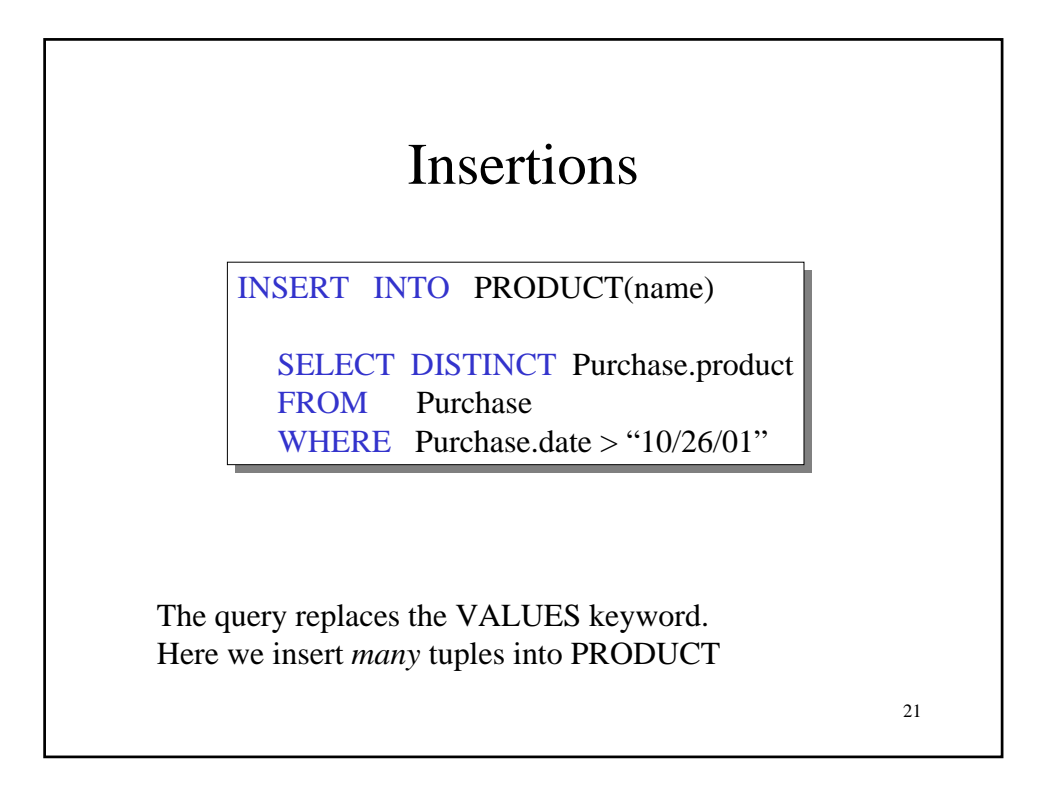

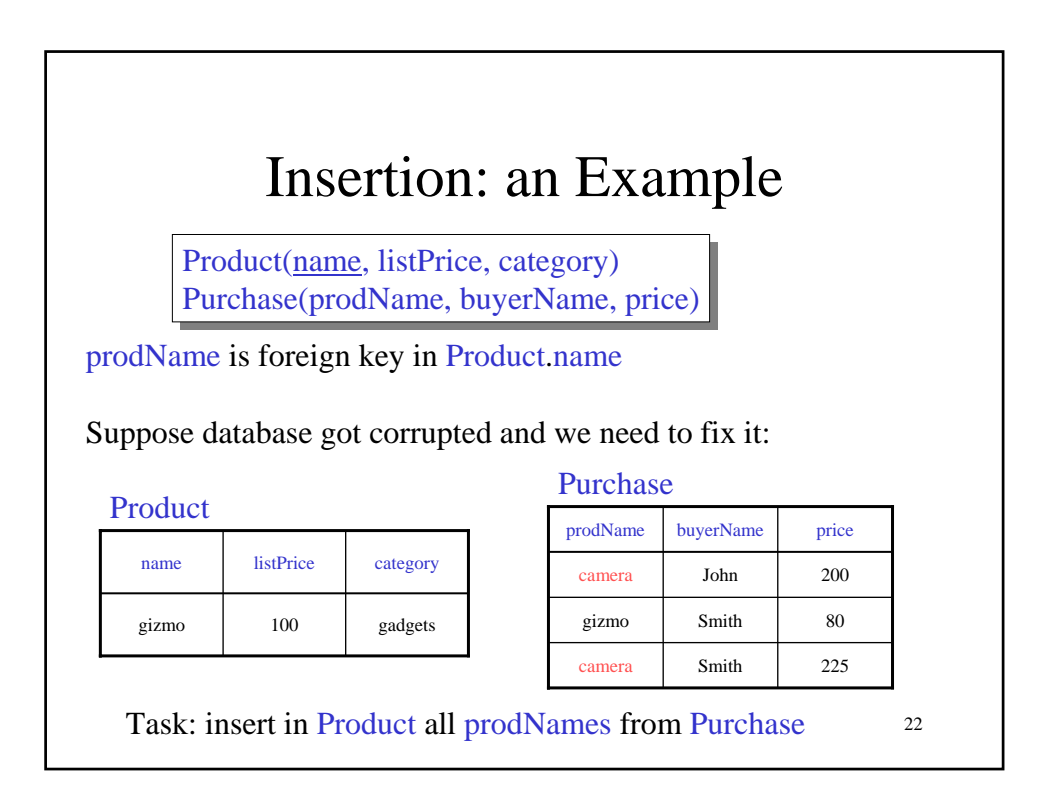

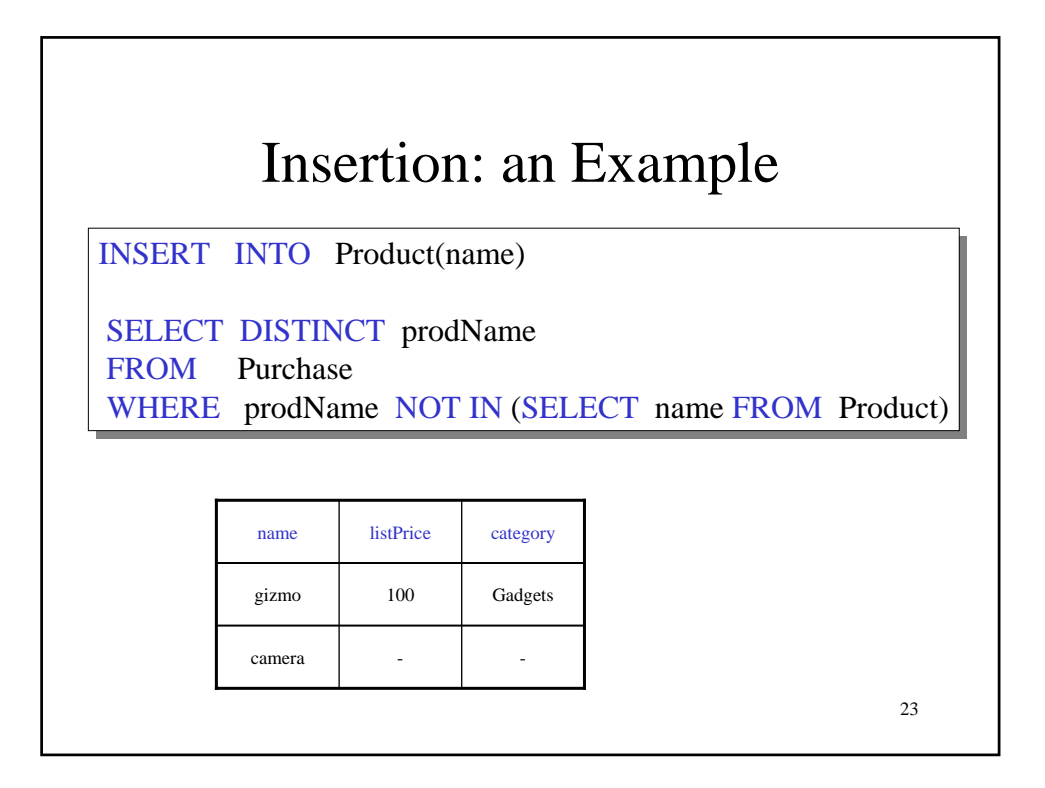

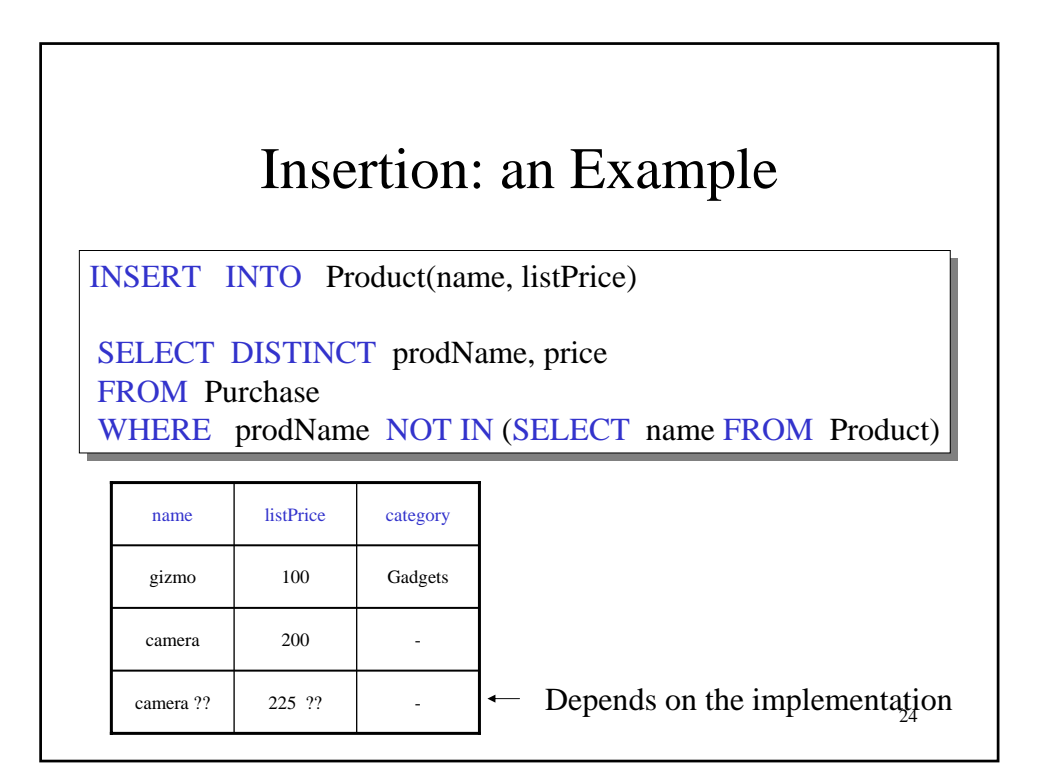

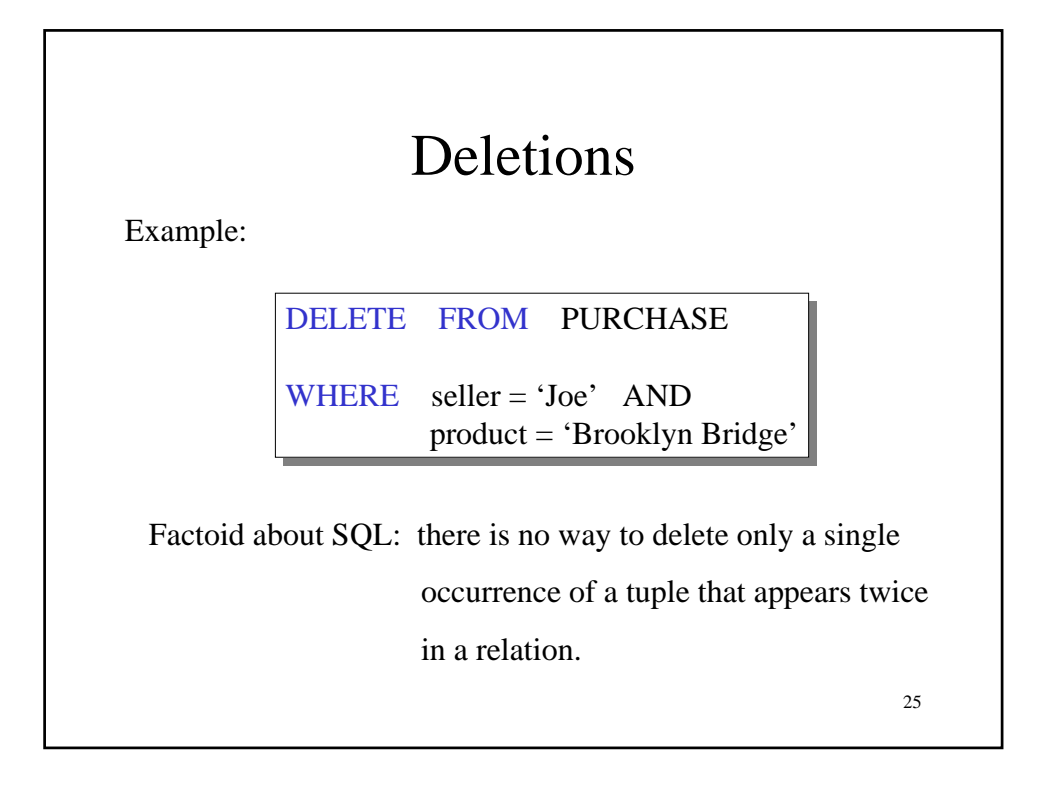

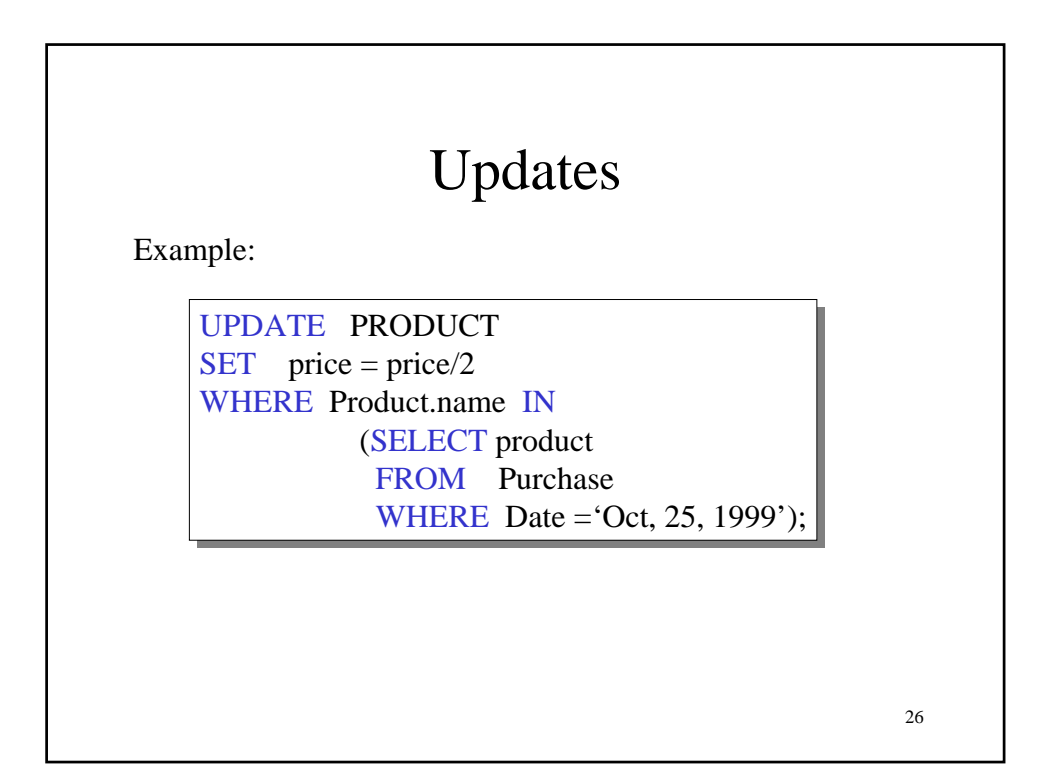